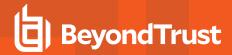

# Remote Support 19.1.1 Release Notes

# April 9, 2019

#### Requirements:

- This version of Remote Support has been certified for physical BeyondTrust Appliances, virtual BeyondTrust Appliances, and cloud deployment models.
- This release requires Base software Base 5.4.0.

#### **New Features and Enhancements:**

- The Remote Support software has been updated with the new logo and branding.
- The Support Portal can now be excluded from search engine results.
- · Geofluent API servers are now configurable.
- · Improvements have been made to Vault scalability.
- Vault and the Endpoint Credential Manager can now be used simultaneously.
- Privacy Screen is now supported on Windows 10.
- · macOS 10.14 Mojave is now supported.
- · Animated cursor support has been added for Windows cursors.
- The iPad and iPhone device image overlays have been updated.
- · A list of recently used Jump Items has been added to the representative console.
- A What's New window appears in the representative console the first time a user logs in after a software update.
- · Better zoom control has been added to the representative console.
- For those leveraging privileged credential injection, BeyondTrust can now recommend the most likely credential based on the usage history for the endpoint and list of accounts to which a user has access.
- · The representative console has been improved for usability.
  - o The representative console now remembers a modified session column layout.
  - The representative console now remembers a modified Jump Item column layout.
  - The representative console now remembers the last used Jumpoint.
  - o The representative console now remembers the last used login mechanism.
- Start an RDP session with your specific screen size instead of a predefined resolution.

#### Issues Resolved:

#### API

- Resolved an issue with the Reporting API not returning the hostname field if sessions were started from Click-To-Chat sessions.
- Resolved an issue with Network Restrictions blocking the Client Scripting API.

## Atlas

 Resolved an issue with the My Accounts page displaying "Unable to Retrieve Platform List" immediately after configuring or disbanding a cluster.

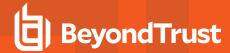

## Customer Client

- o Corrected a grammar issue with the Position in Queue message.
- Resolved an issue with long customer agreements not showing the Accept/Decline radio buttons or the OK button when viewed with high scaling.
- Resolved an issue with using the paper clip button on the customer client to transfer files.
- Resolved an issue with windows not being visible while dragging.
- Resolved an issue with CTRL+ key combinations not working correctly when sent to a customer client running on CentOS.

# Jump Item

- Resolved an issue with customer presence detection where the default language is not set to English.
- Resolved an issue with a carriage return in the Add/Remove Programs listing.

## Jumpoint

- 32-bit Jumpoints have been deprecated and will be removed in a future release.
- Resolved an issue with sometimes being unable to browse the Jumpoint's network.
- Resolved an issue with Jumpoints sometimes failing to install behind authenticating proxies.
- Resolved an issue with being prompted for credentials every time a Jump is being performed.

#### macOS

- o Resolved an issue with the customer client and Support Button not having focus upon session start on Macs.
- Updated the prompt for full screen access on macOSes to also provide a link to the settings location.
- Resolved an issue with the Send File button not working properly on older macOSes.
- Resolved an issue with installing macOS upgrades if an elevated Jump Client was installed.

#### RDP

- RDP rendering is now paused when screen sharing is not active.
- Resolved an issue with using Unicode characters on an RDP Jump Item from a macOS.
- Resolved an issue with the Cancel button not working when prompted to pin an RDP session.
- Resolved an issue with RDP connections failing to connect behind proxies.
- Resolved an issue with remote RDP sessions disabling remote sound instead of just local playback.
- Resolved an issue with single and double quote key injection into Remote RDP sessions.

## . Representative Console

- Resolved an issue with the screen sharing spinner not going away if the customer selected only the customer client to share with the representative.
- Resolved an issue with the mouse cursor showing the wrong cursor image while in a Show My Screen session.
- Resolved an issue with the representative console not setting its window name in a way that other programs could find
- Resolved an issue with viewing events through system info after pressing the refresh button multiple times.
- Resolved an issue with artifacts being left behind while scrolling in Actual View mode.

# • Security Providers

- Resolved an issue with DisplayName being used instead of UserName during credential injection.
- Resolved an issue with two-factor authentication after a user is moved to a new OU in Active Directory.

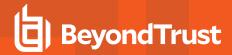

Resolved an issue with switching two-factor applications.

#### Shell Jump

- Resolved an issue with exiting a Shell Jump session in a tab causing the tab to remain open until the representative console is restarted.
- Resolved an issue with holding down the arrow key in vi during Shell Jump sessions causing the session to disconnect.

#### Smart Card

 Resolved an issue with the Virtual Smart Card feature having problems with the Windows login interface after the SmartCard is plugged in.

## Syslog

Resolved an issue with adding or removing two-factor authentication not being logged to syslog.

#### Vault

- Local accounts can now be automatically rotated after use.
- Resolved an issue with an error message being displayed when trying to inject local administrator credentials into a UAC prompt.
- Resolved an issue with Vault credential permissions being removed from Group Policies after the site had been upgraded.
- Resolved an issue with the key icon not always being present for credential injection.

#### Web Rep Console

 Resolved an issue with multiple prompts appearing when attempting to run a Shell Jump session from the web rep console.

## Miscellaneous

- Embassies have been deprecated and will be removed in a future release.
- Resolved an issue with the %NEXT BUSINESS DAY% variable not working properly on the support portal.
- Resolved an issue with changes to the support portal not showing up immediately on the session recordings pages.
- In the Support Button dialog, updated the translation for the Next button in Simplified Chinese.
- o Updated the Geofluent Spanish (Latin America) code to be "es".
- Resolved an issue with the placement of text when manually downloading mobile clients from /login.
- Added endpoints and Vault accounts to the warning message when deleting Jump Groups.
- Resolved an issue with sessions spawned behind proxies sometimes not using the proxy to connect to the appliance.
- Resolved an issue with the Jump shortcuts import progress bar always showing 0%.
- o Resolved an issue with the Integration Client not populating the Issues column.

## Notes:

- Supports upgrades from Remote Support 18.1.3+.
- The API version has been increased to 1.19.0.
- Requires Integration Client 1.6.3+.
- Requires Endpoint Credential Manager 1.2.4+.

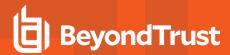

- This release is certified with the following mobile versions:
  - o iOS Rep Console 2.2.11
  - o iOS Customer Client 2.2.10
  - o iOS Presentation Client 2.2.1
  - Android Rep Console 2.2.11
  - o Android and LG Android Customer Clients 2.2.10
  - Samsung Android and HTC Android Customer Clients 2.2.8
  - Android Presentation Client 2.2.1
  - o Android Jump Client 2.2.3